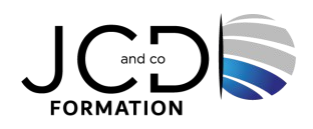

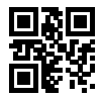

# ORACLE - Administration

# **5 jour(s), soit 35 heures**

Programme de formation

# **Public visé**

Administrateurs de bases de données Oracle, administrateurs d'applications et aux consultants.

# **Pré-requis**

Connaissances de base du langage SQL et du SGBD Oracle Expérience requise sur l'utilisation du SGBD en environnement Windows ou Linux

# **Objectifs pédagogiques**

Décomposer l'architecture de la base de données Oracle Installer le SGBD Oracle Déterminer les principales fonctionnalités de l'administration d'une base de données Oracle Créer et gérer une base de données Oracle Gérer l'accès aux utilisateurs Gérer la sécurité de la base de données

# **Description / Contenu**

# **Architecture du SDBG Oracle et installation** Fichiers constituant la base de données. Stockage des données Processus d'arrière-plan. Zones mémoire. Gestion des transactions Tâches d'un administrateur. Prérequis selon les systèmes. Tâches d'installation sous Unix Architecture OFA Utilisation d'Oracle Universal Installer (OUI) Installation en interactif ou en mode silencieux L'architecture RAC. L'architecture mutualisée (CDB) et les base insérées (PDB)EM Database Express et SQL Developer. Architecture de Sharding et la prise en compte des PDB comme shards.

# **Création et suppression des bases de données**

L'Oracle Managed Files (OMF) Stockage dans les groupes de disques ASM L'assistant de configuration de base de données Création et la gestion d'un conteneur CDB et d'une base insérée PDB

# **Gestion de l'instance et configuration réseau**

Méthodes de contrôle d'identification, SYSDBA, SYSBACKUP, SYSDG, SYSKM Paramétrage de l'instance avec PFILE ou SPFILE Options d'arrêt et démarrage d'une instance. Démarrage et l'arrêt d'un conteneur CDB et d'une base insérée PDB Types de vues : dynamiques, dictionnaire de données Les fichiers trace, le fichier d'alerte et le référentiel ADR Configuration réseau, configuration d'Oracle Net Services, la gestion des services

# **Gestion du fichier de contrôle et des fichiers de journalisation**

Fonctions du fichier de contrôle. Son contenu Multiplexer le fichier de contrôle Création et gestion des fichiers de journaux Mode ARCHIVELOG Gestion de fichiers d'archivés

# **Gestion des espaces de disque logiques**

Création d'un tablespace permanent, temporaire et undo Définir un tablespace permanent, temporaire et undo par défaut Tablespace permanent et temporaire dans l'architecture mutualisée Agrandissement/déplacement en ligne d'un tablespace Groupe de tablespaces temporaires et compactage d'un tablespace temporaire

#### **Structures de la base de données**

Structure du stockage Paramètres du stockage des tablespaces Utilisation des extents La structure d'un bloc de base de données Stockage des données de type BLOB ou CLOB Statistiques et informations de stockage des tables La High Water Mark et le chaînage des blocs Réorganisation du stockage et espace inutilisés L'analyse de l'activité, la compression et le déplacement automatique des données

#### **Administration des objets**

Les tables externes et temporaires Index : B\*-tree, bitmap et basé sur une fonction Les tables organisées en index (IoT) Le partitionnement des tables, des index et des IoT Les vues matérialisées

#### **Gestion des données d'annulation**

Les undo segments et la période de conservation des informations d'annulation Garantir la conservation des informations d'annulation Utiliser l'assistant Undo Flashback Database

#### **Gestion des utilisateurs et sécurité**

Création d'un utilisateur local ou commun Expiration et historisation des mots de passe Privilèges système et sur objets accordés localement ou communément Les rôles locaux et communs. Les profils Gérer les ressources dans d'une base

#### **Compléments**

Gérer le référentiel AWR et moniteur ADDM Définir des seuils d'alerte et utiliser des tâches automatisées Présentation de l'architecture Datapump Les traces d'audit

#### **Modalités pédagogiques** Alternance continuelle entre apport de connaissances et manipulation des outils.

# **Moyens et supports pédagogiques**

Fourniture de documents et supports de cours qui restent la propriété des stagiaires

Salles équipées : vidéoprojecteur, paperboard, ordinateur individuel, support de cours papier ou électronique, outils de prise de notes

# **Modalités d'évaluation et de suivi**

Compte rendu de fin de formation et analyse interne Questionnaire « évaluation de la formation » rempli par le stagiaire

# **Validation de stage**

Attestation de stage

# **Profil du formateur**

Professionnel et expert en informatique

#### **Lieu**

JCD and CO - 193 RUE DU GENERAL METMAN, 57070 METZ France

# **Informations sur l'accessibilité**

La formation est accessible aux personnes à mobilité réduite et toute demande d'adaptation peut être étudiée en amont de la formation en fonction du besoin des personnes. Nous contacter pour plus d'informations.